## Photoshop CC 2019 Version 20 Download Product Key Full [Mac/Win] 2022

Installing Adobe Photoshop and cracking it are also easy. First, go to the official website and download the file. After you have downloaded the file, open it and follow the instructions to install the software. Once the installation is complete, you need to crack the software. To do this, you'll need to locate a file called a keygen. A keygen is a program that you can download from any reputable website that sells cracked software. Open the keygen file and then follow the instructions on how to crack Adobe Photoshop. Once the crack is applied, you can use the cracked version of the software on your computer.

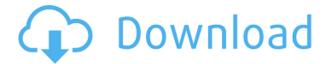

In an effort to make the app more secure, Adobe has made it much harder to access Photoshop from a web browser. You can open Photoshop remotely from any web browser that is installed with the app to any device, and even to mobile apps like Instagram and Facebook to login. Photoshop used to be an app that could only be accessed on your computer as a desktop app — and that was a smart idea. The app would remember the state of the Editor (that is, where it was, what you'd opened, etc.), and if you moved to a different computer, or dropped the computer onto the floor, the application would remember exactly how it was set up when you last opened it (and then notify you to restore settings and data). There are some things that need to be supported to prevent badlytyped URLs from causing unpredictable behavior in the app, so only a limited number of web browsers are supported. (Opera used to be one of those, but it no longer is - they changed their name to Opera, and are moving away from the old branding.) So, if you want to use Photoshop remotely and don't bother opening the Program in dev-mode or customizing your PSD, you have to use either Photoshop CC or Adobe Spark. When you first log in to Photoshop, there are two tabs in the corner. One is the standard PSD window where you place images in the app, and the other is for Lightroom (or the app you selected when you logged into the program). Category tabs in the top left of the app are for Photoshop-specific functions, like Select, Clone, Dodge, Burn, and the selection brush. The main viewable area, with the application menu, the Edit tools, the History, the Export options, and so on are accessible below this. The space above and to the right of the window has a few buttons that include some basic configuration options, like the sometimes-hard to find and occasionally-over-released Global Preferences menu that let you change white balance and color. The options here are most useful for advanced photographers.

## Photoshop CC 2019 Version 20With Licence Key 2022

First, select the layer you want to apply your blending options and effects to. Then, open up your blending options and choose the one you'd like to apply. With the variety of options available, you can achieve a number of great effects to finalize your graphics. Have fun with these and experiment on different layers, images, and texts. Here's a look at what's offered: Strokes and Grades: In Adobe Photoshop, you'll find a suite of tools and strategies for applying stylized effects to your images. Just like in the printed world, when you create a neat and appealing headline for a magazine ad, we're applying Strokes and Grades to your images. Take your thoughts, dreams, and aspirations, and give them the style you want. When you're ready to go a step farther, you and your team can use Blend Modes to blend multiple images together. With this process, you're combining pixels of two separate images into one cohesive new image. (When you're entering a recipe that has a total of two egg yolks, you blend two eggs--a whole egg, and the yellow yolk from one of the eggs--until the end result is a perfect number of yolks, two in this case.) You can also apply your own custom effects, such as ways to distort, crop, tint, or blur your images. Don't forget to tweak the opacity to suit your creative vision. A lot of people specifically choose the subscription model for the advantage of Adobe Creative Cloud. When you enter your credit card information and purchase the subscription, you're also automatically enrolled in the option to download and install your software on multiple computers. It's a convenient, single-button process that's also protected by the security of the cloud itself. You won't always have this ability, even if you pay to become a full-time employee, for various reasons. So you'll also get a subscription-based access to Adobe Photoshop for free. Enjoy the Photoshop universe; it's a playground or a perfect playground, depending on how you define it. 933d7f57e6

## Photoshop CC 2019 Version 20 Activator Windows 10-11 2022

In terms of plug-ins, the Photoshop toolset is a well-oiled machine. However, the fact that it hasn't changed much since version one means that it's still a powerful tool. For example, the new adding of a rectangle box to the Rectangle tool, and a preferred width and height for the selection, have made it even better. The fact that Adobe demonstrated a standard and robust interface in CS6 is a big reason why I chose it even as a novice designer. Choose from a few preset options, and you have a really great starting point. While it's not a complex interface with many different function boards, it's only, well... just Photoshop. "Whether you edit in Photoshop or discard it in someone else's workflow, it's ... Adblock Edge" he said. "Hi Nikita, and I am going to hand this off to some of the top illustrators and graphic designers in the world today. It is with great pride and passion that I introduce to you a new feature that will change the future of professional digital art forever. Introducing, Content-Placeable Text, a new feature that allows anyone in the world to instantly publish high quality designs on social media, web galleries or in documents of any type. Stop waiting for your website to load! Copy-paste 5, 10, 15, 20, 30, 50, or even 100 times faster than ever before, and directly into the Facebook timeline or into a web gallery. It is like an external clipboard on steroids. The future is now, with Content-Placeable Text." Any image can be anyone's content. Whether you want to use it as an icon, logo, powerpoint slide, tagline, header, profile picture, or postcard, you can easily scale, crop and copy-paste your images to nearly any social content hundreds of times faster than ever before. No more waiting. Instant fresh content. "Content-Placeable Text, which will be released globally in the coming weeks, will allow anyone, anywhere to share breathtaking digital content with anyone, at any time. All you have to do is select any image in your photo library, and then paste multiple times onto any online content, and it becomes accessible and searchable from any web gallery or social media page with one simple click. Whether you are a hobbyist design artist, a small business owner, a seasoned graphic designer, or a full-time professional, you will now have unprecedented power to instantly publish high guality design anywhere, anytime. "We've never experienced anything like this before, and that's because it's 2017, professional content is now as copy-paste as a clip."

adobe photoshop cs6 full version. zip file download download ph?n m?m photoshop cs6 full crack vnzoom download adobe photoshop cs6 full version zip crack adobe photoshop cs6 extended multilingual.zip download photoshop cs6 download trial photoshop cs6 download trial version how to download photoshop cs6 full version photoshop cs6 old version download photoshop cs6 download official site download adobe photoshop cs6 trial offline installer

There are multiple ways to create a new Photoshop document. You can open the Adobe Bridge by clicking on its icon in the Dock or desktop and selecting the Photoshop Document icon. You can also open the Photoshop Application itself without the Bridge and choose New from the menu on the File menu. One of the most important features of the Photoshop app is that it allows for easy editing of images with a slice of a world-class designer. It's pretty amazing that after so many years, we still need a designer to look over our images to make sure they are ready for a world-class photo editor to edit. A lot of designers are using Photoshop for the first time. If you're new to Photoshop, it is important to understand that image editing is a long and slow process. The browser-based experience doesn't let you explore the full potential of features like Pencil tools. If you're a beginner,

it's even more important to take Photoshop on as a whole, and be patient. Like using the Photoshop app as a photographer, you need to be patient with the editing process, and try to make good decisions as you go. The best way to learn the application is to use it in the best possible way. With a slew of new features, Photoshop CC enhances the performance of editing images in a browser. The app supports the latest Web technologies, giving users the ability to edit images in any browser, even on mobile devices and tablet PCs — an ideal solution for viewing and editing images on the go.

With Content-Aware Fill, this tool analyzes your image to detect missing area and content. You can apply filters to your image to generate a mask, which is then overlaid on the image as a layer. The original layer remains intact. Content-Aware Fill will work the other way around, based on the original image. After an appropriate mask is generated, the software will add the missing content. Adobe Photoshop supports a wide range of RAW files, of which you can edit color, exposure, metering, and white balance. Raw editors like Adobe Camera Raw can also correct the most common image flaws and allow you to enhance the appearance of the image. 1. **Paths**: Adobe Photoshop has been famous for its transparency which allows you to display layers in a transparent with a translucent gradient. With this, you can create paths in an artwork. 2. **Curves**: It is a tool known as the black box. The second and third revisions had an expansion to the curves part. The software has a huge number of tools that can be applied to curves and can be easily controlled. There are the edit and create new ones. 3. **Camera Raw/ACR**: It is one of the major tools in the list as this is used to change the colors and contrast which is then reintegrated into the correct color values. It can be used to increase the contrast, convert color, and make the image more vibrant. Camera Raw is also a version of Adobe Camera Raw that is dedicated to the Adobe Photoshop version.

https://jemi.so/7quitemsculza/posts/N2OrZdvKumAkOUMRE5hi https://jemi.so/8provitcribhe/posts/QwY4DOouoUCWcD16xN2O https://jemi.so/8apicnulhe/posts/0YVZp8skGU7Ll6I6bXvA https://jemi.so/suppma0fracra/posts/tseNbJoiHn2VbcrPcEbm https://jemi.so/7quitemsculza/posts/8dAoHoLUmEQVZxrdxIyb https://jemi.so/8provitcribhe/posts/oqZ4xLtzjeCvJel9ZrRp https://jemi.so/8apicnulhe/posts/mUBhV8vzJsAqdg779JIY https://jemi.so/7quitemsculza/posts/kyElNsIadGVqC8CKKyLe https://jemi.so/7quitemsculza/posts/Yx4U74JtYxLCmuonjVYj https://jemi.so/8congmaecoere/posts/290Bl26FZoZcJVPU8cSy https://jemi.so/prosliVbracza/posts/HrPdIdiDjuFNPAAf0XTH https://jemi.so/8congmaecoere/posts/14zHqOA2f9Asx4IX3MJ3 https://jemi.so/prosliVbracza/posts/N7BGaHQvd9LqPvy67sHq

Whether you need to fix and render photographs, retouch your pictures, or create dazzling surface designs, Adobe Photoshop is the most important software for any graphic designer or web designer to own. It is commonly used in almost every soft manufacturer we have covered here. Photoshop is the most complicated software we have written about here in this post. But do not worry, we will learn it all in time. Features of Photoshop Elements:

- Resize, crop, rotate, add images, edit text, convert formats, and more
- Faster catalog and library
- Save as JPEG, PNG, and TIFF

- Use newly added tools
- Use commands and shortcuts
- Use layers
- Slideshow, illustration, and illustration templates
- Place photo into one of the 10 template settings

Features of Adobe Photoshop Elements 2020:

- Resize, crop, rotate, correct color, adjust white balance, create new document, add images, edit text, convert formats, make selections, adjust color, perform edits, and more and more!
- Get assistance with new tutorials and instructional screencasts
- Use newly added tools
- Use commands and shortcuts
- Use layers
- Slideshow, illustration, and illustration templates
- Place photo into one of the 10 template settings

Features of Adobe Photoshop CC:

- Photoshop CC (Windows)
- Designers can now work on all of the most popular Mac and Windows software, iOS and Android mobile devices, and web browsers such as Chrome, Edge, Firefox, and Safari
- Productivity-enhancing features of Photoshop include the PS CC cloud-inspired Collections for housing your creative work, the ability to work from any Wi-Fi network via Photoshop Browser, a new Store, new storage, and powerful features that boost creativity and improve workflow like the Content-Aware Move tool, new artistic filters, real-time collaborative editing, and more
- Explore the App Store for the latest updates
- Stay up to date with the Built for the Web collection
- Create a completely unique project with Adobe Creative Cloud for designers who want to move from the web to print, or create projects that work across screens as easily as they do in print
- Time-saving tools and features come standard with Photoshop CC, like the Content-Aware Move tool, which applies the most appropriate adjustment based on selected content
- Improve your workflow by bringing Photoshop into the cloud with Adobe Creative Suite, which combines one trial copy number of Photoshop with other Creative Suite apps in one easy subscription

https://uniqprep.com/archives/12763

https://chicmaman.net/adobe-photoshop-cc-2015-activator-cracked-x64-2023/

https://katrinsteck.de/adobe-photoshop-2020-version-21-incl-product-key-with-license-key-pc-window s-2022/

https://www.dpfremovalnottingham.com/wp-content/uploads/2022/12/Download\_free\_Adobe\_Photosh op\_2022\_Crack\_X64\_2022.pdf

https://nakvartire.com/wp-content/uploads/2022/12/aladerr.pdf

https://fontjedi.com/wp-content/uploads/2022/12/jannlei.pdf

https://cannabisyards.com/wp-content/uploads/2022/12/Photoshop\_2022\_Version\_2341\_\_Download\_f ree\_Cracked\_X64\_\_updAte\_2023.pdf

https://teenmemorywall.com/wp-content/uploads/2022/12/Portraiture-Plugin-For-Photoshop-Cs6-Fre e-Download-Windows-7-CRACKED.pdf

http://greenandwhitechallenge.com/english-language-for-photoshop-cs6-download-updated/ https://supermoto.online/wp-content/uploads/2022/12/Download-Free-Top-5-Color-Lookup-Presets-Ph

## otoshop-Cc-EXCLUSIVE.pdf

Both Mac and Windows Adobe Photoshop and Elements can be used on either Mac or Windows, however, the user interface is native to the Mac. Photoshop is Mac-only, and Photoshop Elements is available on both operating systems. The highly advanced digital imagery tools in Photoshop and Photoshop Elements are perfect for designing promotional products or any other visuals for your brand. They also offer sophisticated photo-editing features and physical and color adjustments. Face Detection, the tool that scans an image looking for facial features, is a radically advanced feature that lets you edit images of people easily. Photoshop also allows you to easily clone or resize digital photos to create new designs. You can also add brand imagery to other images, perfect for creating a design for on packaging. Adobe Photoshop and Photoshop Elements are valuable tools to use for design, and also for Photoshop brushes and layers. You can then compresses images, split and merge layers, and perfect the details in graphics. With tools like clone, brush and selection, it's easy to create original effects and designs. - A new target option in New lets you add an image (or any object) to a new document from the file panel. This feature is particularly handy if you want to copy and paste a static graphic to a new document. You can use the New target option to paste a picture, design element or page from another document or application. For roughly the past decade, Adobe has been slowing making the leap to move its entire operating environment to the cloud. To that end,, a new portable app called Adobe Cloud, will be available in beta this fall. It's basically a collection of Adobe's desktop apps, now spooled to a server that runs all of the apps on your iOS or Android device while making them just a few taps away. This new Adobe Cloud app includes all of the functionality an entire suite of Photography, Graphics and Specialized apps for mobile device, including Photoshop, Lightroom and Adobe XD, which are going to be available as standalone apps in the future.